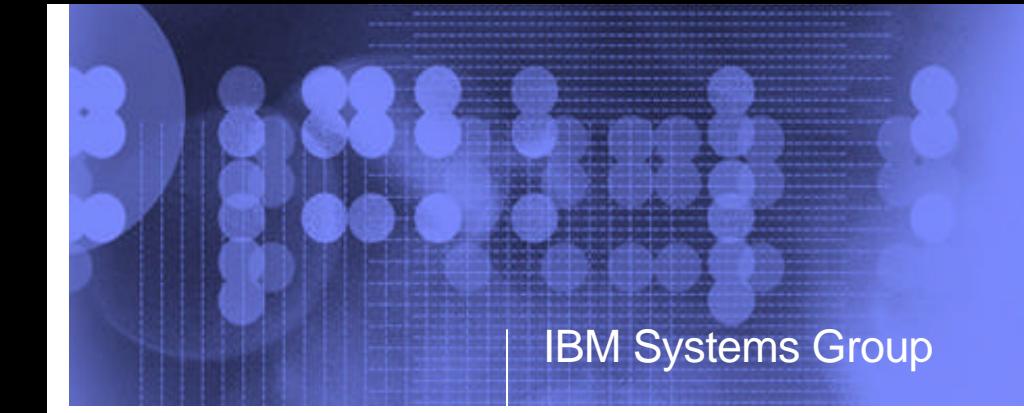

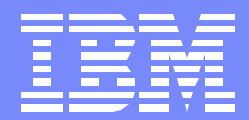

### BP08: Art and Science of SQL Performance Tuning

Jarek Miszczyk PartnerWorld for Developers, eServer iSeries

IBM eServerJ iSeriesJ

ITSO iSeries Technical Forum

F03BP08-Art and Science of SQL Performance.PRZ 1

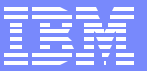

### **Science**

- **What are you asking the system to do?** 
	- Type of request
	- SQL coding
- $\blacksquare$  How can the system do it?
	- SQL Query implementation via the Optimizer, OS and SLIC
	- **DB** design
- **Where is the system going to do it?** 
	- $\triangleright$  I/O Intensive
	- ▶ CPU Intensive
	- ▶ Available Resources

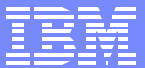

## **Optimization**

The Optimizer Writes the best? program to fulfill your request

The Optimizer

- Provides the recipe
- Provides the methods
- Does no cooking

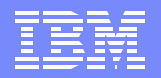

### Optimization... the intersection of various factors

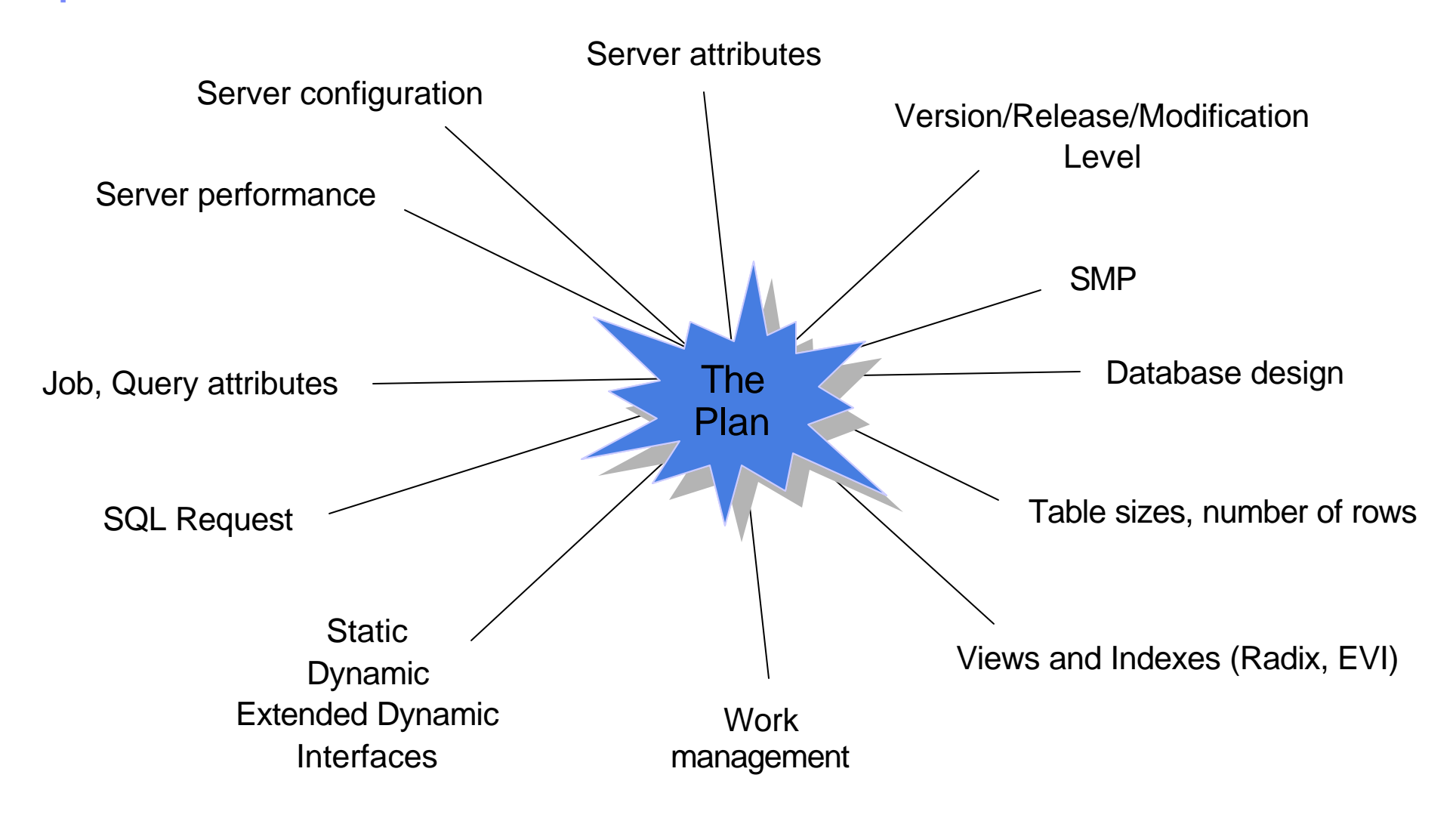

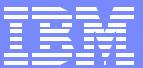

### Common Terms

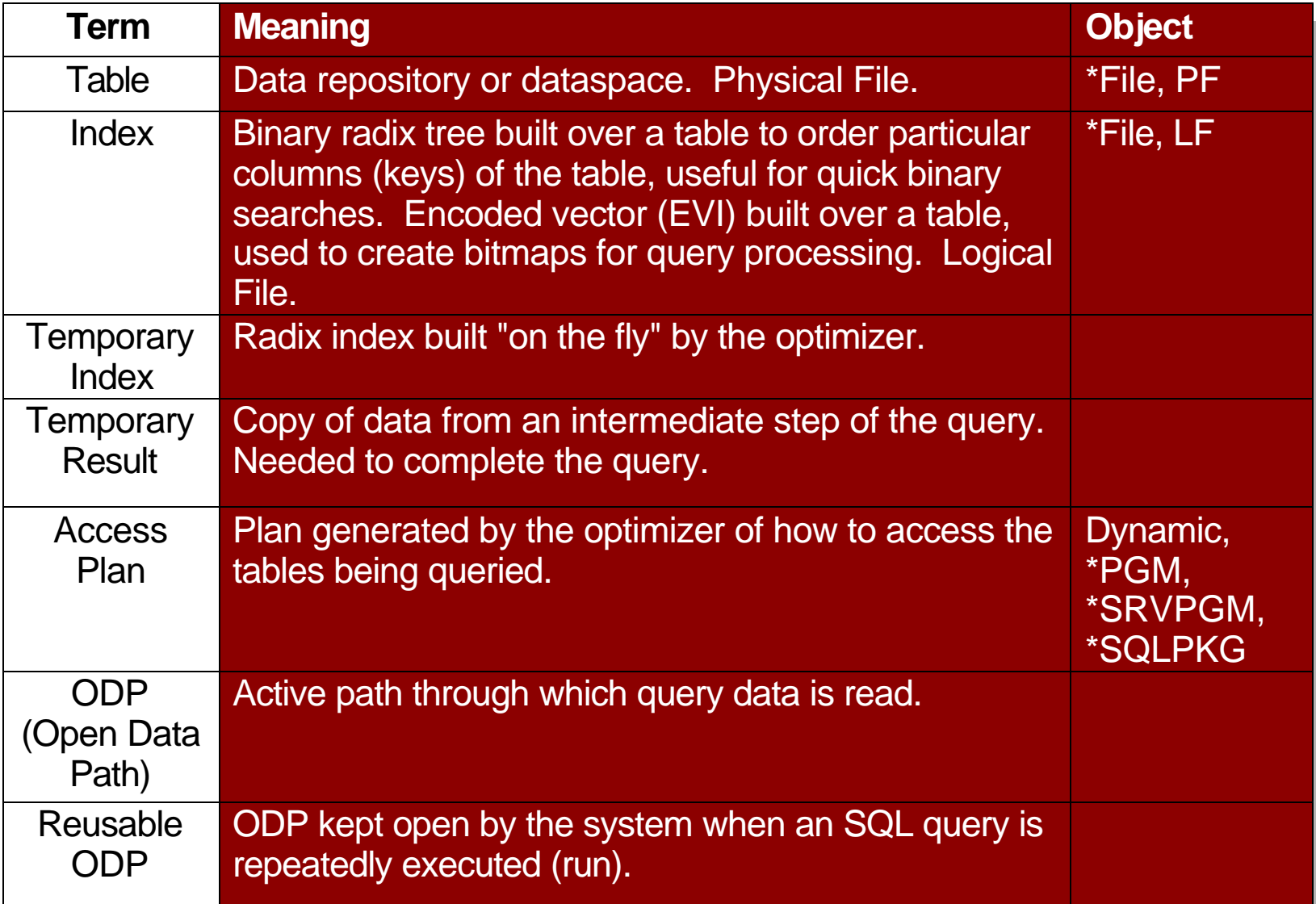

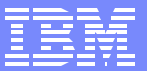

### Access Plans

#### **Contents**

- A control structure that contains information on the actions necessary to satisfy each SQL request
- These contents include:
	- ▶ Access Method
	- $\blacktriangleright$  Info on associated tables and indexes
	- Any applicable program and/or environment information

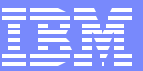

### Data Access

- Write a program to find the rows that contain the color purple within a 1  $\overline{\phantom{a}}$ million row DB table
- ...WHERE COLOR = 'Purple'...
- When...
	- ▶ 1 row contains the color purple
	- ▶ 1,000 rows contain the color purple
	- ▶ 100,000 rows contain the color purple
	- ▶ 1,000,000 rows contain the color purple

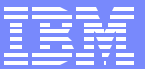

### Data Access

- SQL to find the rows that contain the color purple, within a 1 million row DB table, when...
	- **► 300,000 rows contain the color purple**

SELECT ORDER, COLOR, QUANTITY FROM ITEM\_TABLE WHERE COLOR = 'PURPLE'

- Without index over COLOR, assume 100,000 rows  $(10\% \text{ default from } =)$
- ► With radix index over COLOR, estimate 291,357 rows (read keys)
- ► With EVI over COLOR, actual 300,000 rows (read symbol table)

Optimizer uses number of rows, not a percentage

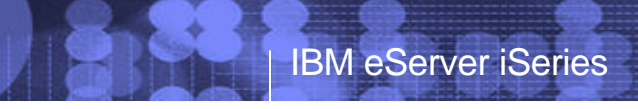

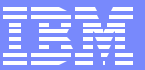

### Science - Implementation Methods

F03BP08-Art and Science of SQL Performance.PRZ 9

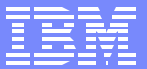

### Implementation Methods Overview

- Non-Keyed Data Access Methods
	- **Table Scan**
	- **Parallel Table Scan**
	- **Parallel Pre-fetch**
	- **Parallel Table Pre-load**
	- $\triangleright$  Skip Sequential with dynamic bitmap
	- **Parallel Skip Sequential**
- Keyed Data Access Methods
	- Key Positioning and Parallel Key Positioning
	- Dynamic Bitmaps / Index ANDing ORing
	- Key Selection and Parallel Key Selection
	- $\blacktriangleright$  Index-From-Index
	- **Index-Only Access**
	- ▶ Parallel Index Pre-load
- **Joining, Grouping, Ordering** 
	- ▶ Nested Loop Join
	- $\blacktriangleright$  Hash Join
	- **Index Grouping**
	- $\blacktriangleright$  Hash Grouping
	- **Index Ordering**
	- ▶ Sort

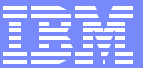

### Table Scan

Reads all rows from the table and applies the selection criteria to the data within the table.

- Advantages:
	- Minimizes page I/O operations through asynchronous pre-fetching of the data since the pages are scanned sequentially
	- Can perform selection directly on the table image in memory or on the intermediate buffer after all derived operations have been performed
- **Potential disadvantages:** 
	- All rows in the table are examined regardless of the selectivity of the query
	- Rows marked as deleted are examined even though none will be selected
- **Used when:** 
	- Greater than ~20% of the rows are selected
	- Table size is less than 32K

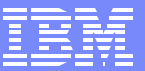

### Table Scan Example

### **SELECT \* FROM EMPLOYEE WHERE WORKDEPT BETWEEN 'A01' AND 'E01'**

**SQL4010** Arrival sequence access for file 1.

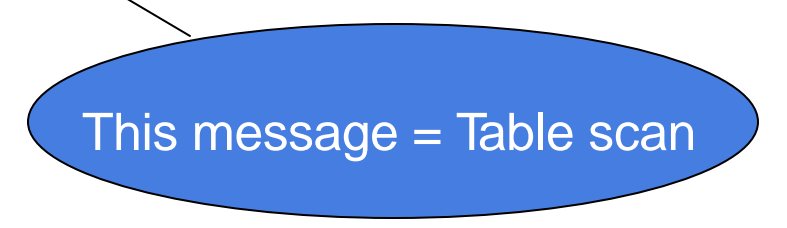

Why might a table scan be used...?

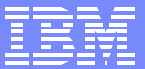

### Data Access Methods

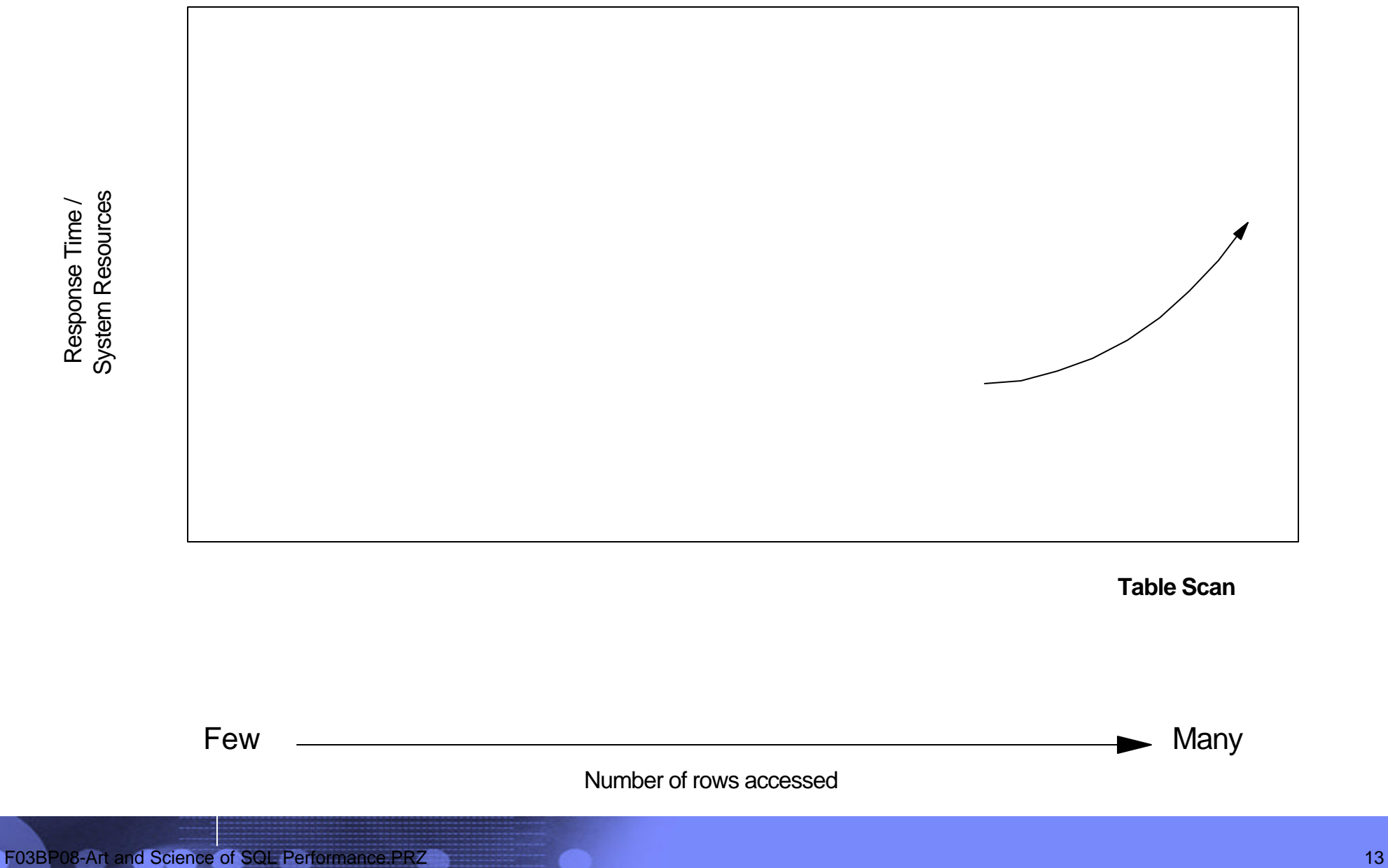

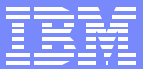

### Encoded Vector Index (EVI)

- New index object for delivering fast data access in decision support and  $\overline{\phantom{a}}$ query reporting environments
	- ► Complementary alternative to existing index object (binary radix tree structure - logical file or SQL index)
	- Advanced technology from IBM Research, that's a variation on bitmap indexing
	- Easy to access data statistics improve query optimizer decision making

### Encoded Vector Index (EVI)

### **What is it?**

 $\triangleright$  New type of index

**......**

 $\blacktriangleright$  File object type, LF subtype

### **EVI composed of two parts:**

Row

**Arizona** 1 1 1 80005 5000 **Arkansas** 2 5 99760 7300

**Virginia** | 37 | 1222 | 30111 | 340

**Wyoming** 38 7 83000 2760

 $Key Value$   $Code$   $Firet$ 

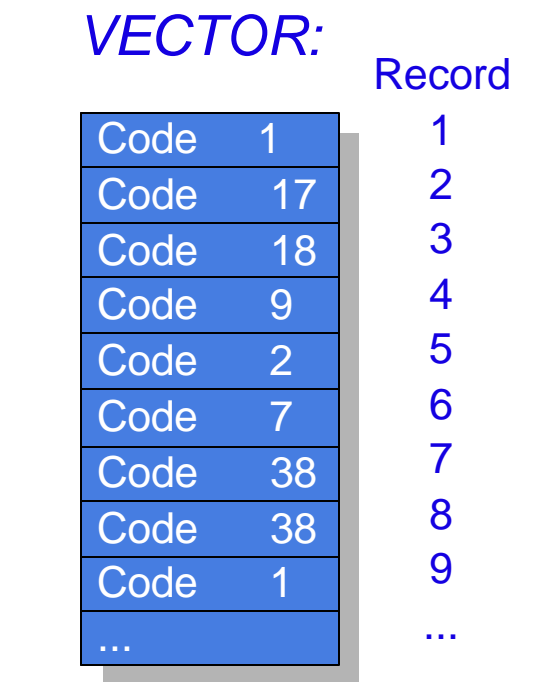

#### *SYMBOL TABLE:*

Symbol table contains information for each distinct key value. Each key value is assigned a unique hex code

Code is 1, 2, or 4 bytes - depending on number of distinct key values

Rather than a bit array for each distinct key value, the index has one array of codes (a.k.a., the Vector)

Last Row **Count** 

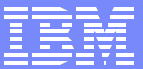

### Dynamic Bitmaps Index ANDing ORing

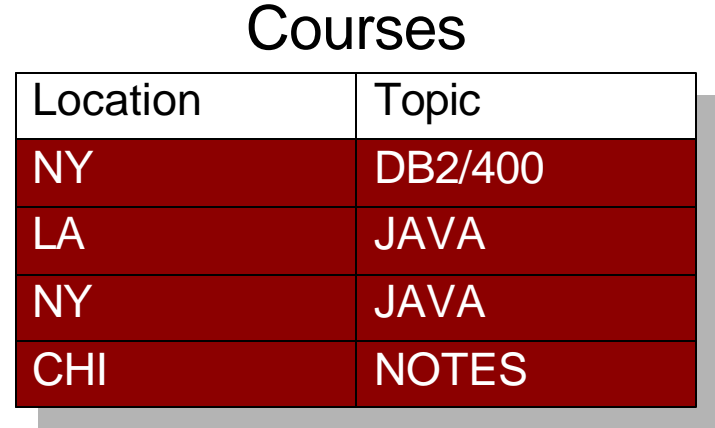

Index LocEVI, created over the Location column and index TopIX, created over the Topic column in the Courses table.

> **EncodedVector** Index

CREATE ENCODED VECTOR INDEX LocEVI on Courses (Location)

CREATE INDEX TopIX on Courses (Topic)

Binary Radix **Index** 

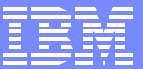

### Dynamic Bitmaps Index ANDing ORing

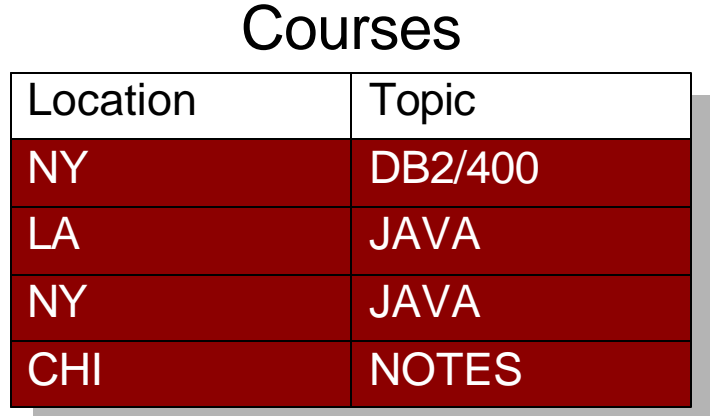

Index LocEVI, has been created over the Location column and index TopIX, created over the Topic column in the Courses table.

### **SELECT coursenumber FROM courses WHERE location='NY' OR topic='JAVA'**

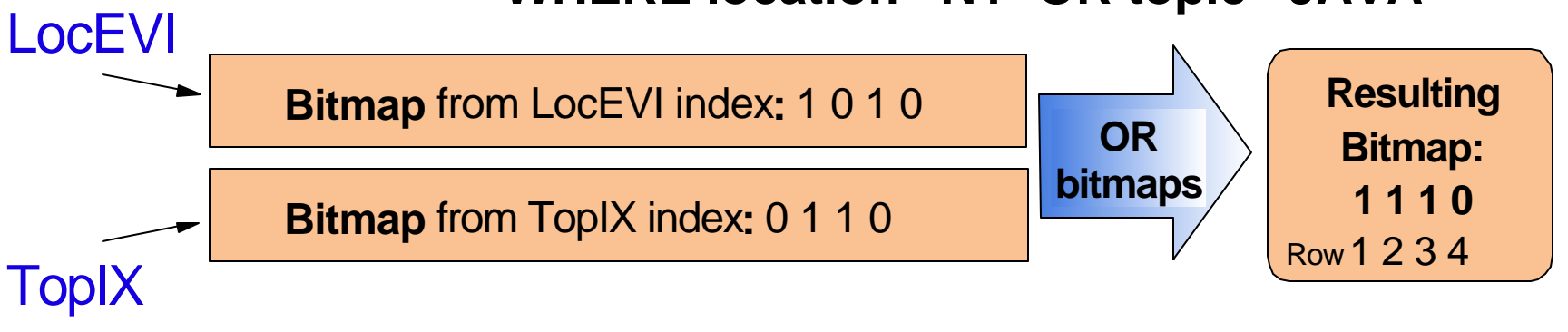

Bitmaps can be derived from binary radix or encoded vector indices bit order mirrors physical ordering of table data

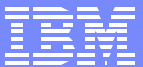

#### Dynamic Bitmaps Index ANDing ORing

Bitmaps are dynamically generated from existing indexes to reduce the I/O operations against the table

- **Advantages:** 
	- Multiple indexes can be used against a single table
	- OR'ed predicates can be implemented with a tertiary index
	- Bitmaps can be generated and analyzed (logical AND and OR operations) in parallel
	- Can help to avoid some index creations
- **Potential disadvantages:** 
	- The entire bitmap must be generated prior to retrieving any records
	- The generated bitmaps are static for the duration of the query
- Used when:
	- The savings from eliminating I/O operations outweigh the cost to generate and analyze the bitmap(s)

CPU parallelism

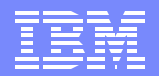

### Skip Sequential Access

Scans the bitmap and sequentially reads rows from the table that match the selection criteria represented in the bitmap

- Advantages:
	- Minimizes page I/O operations through the use of dynamically generated bitmap(s), by skipping pages that have no rows represented in the bitmap
	- Minimizes page I/O operations through asynchronous pre-fetching of the data since the pages are scanned sequentially
	- Can perform selection directly on the table image in memory or on the intermediate buffer after all derived operations have been performed
- **Potential disadvantages:** 
	- The entire bitmap must be generated prior to retrieving any records
	- The generated bitmaps are static for the duration of the query
- Used when:
	- Greater than ~20% of the rows are selected
	- The savings from eliminating I/O operations outweigh the cost to generate and analyze the bitmap(s)

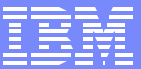

### Skip Sequential Access

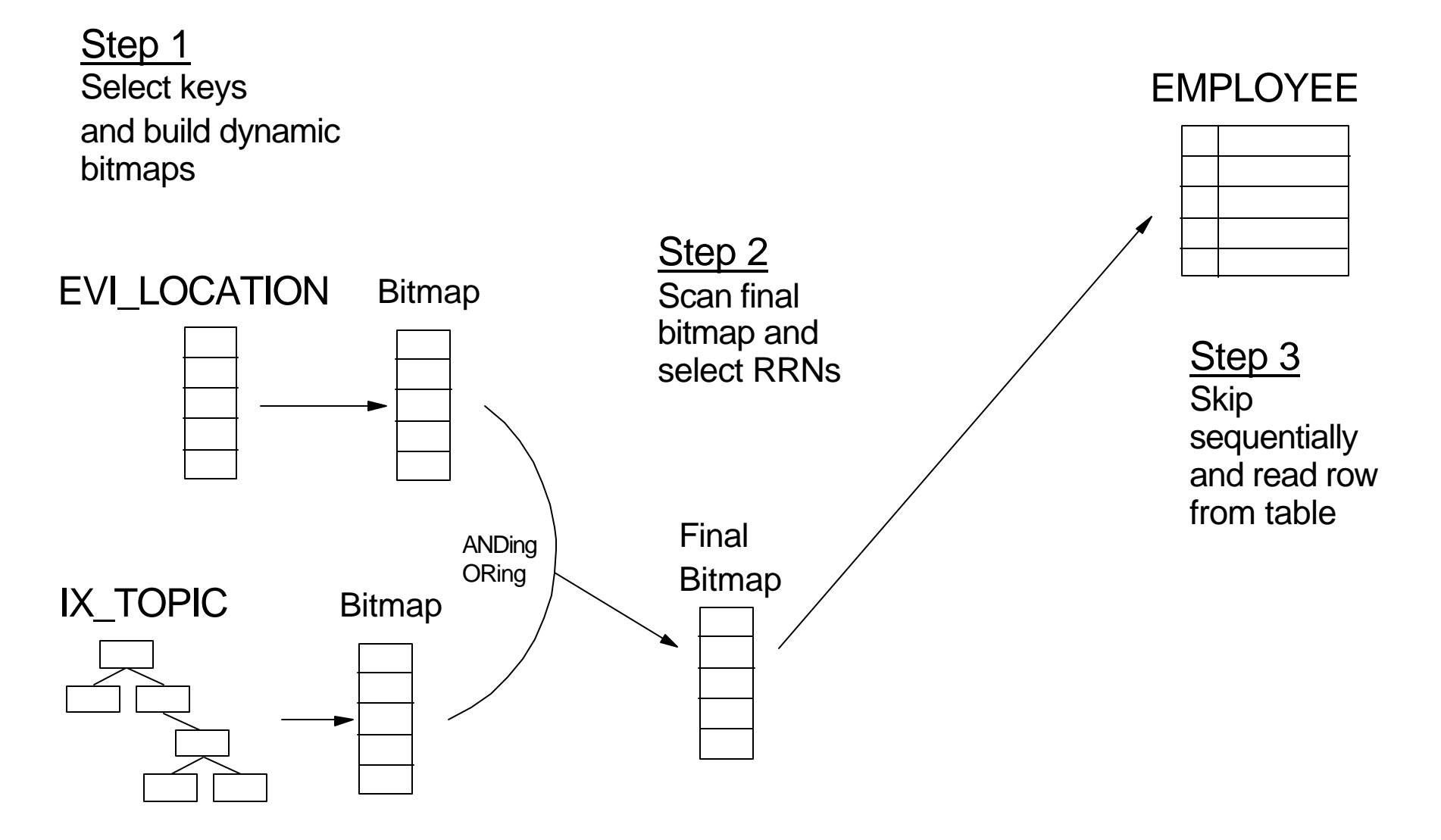

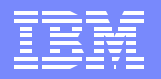

### Skip Sequential Example

### **CREATE ENCODED VECTOR INDEX EVI1 ON EMPLOYEE (WORKDEPT) :**

# **SELECT \* FROM EMPLOYEE WHERE WORKDEPT BETWEEN 'A01' AND 'E01'**

**SQL4010** Arrival sequence access for file 1.

**SQL4032** Access path EVI1 used for bitmap processing of file 1.

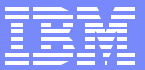

### Data Access Methods

Response Time /

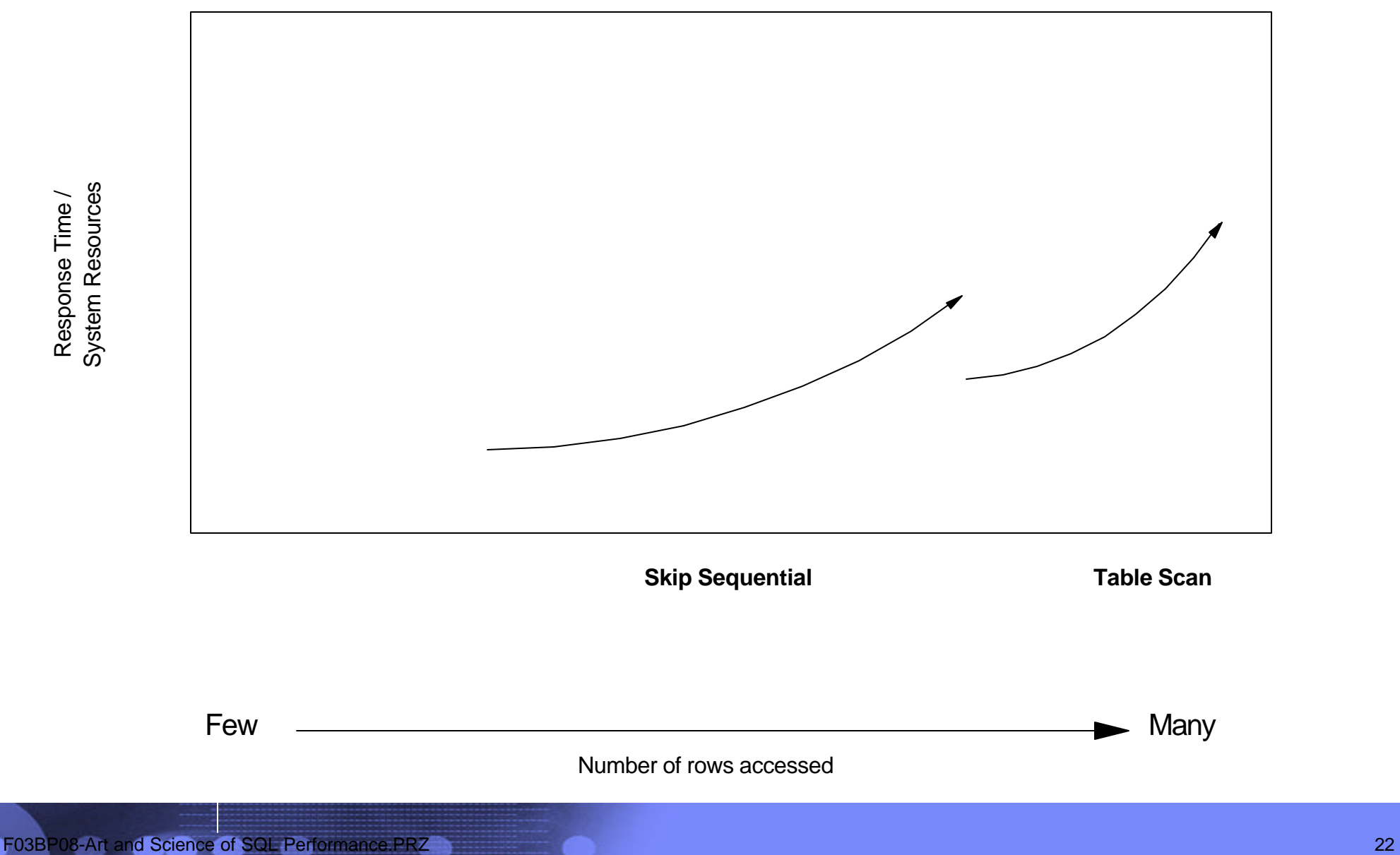

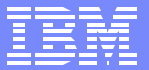

### Implementation Methods Overview

- Non-Keyed Data Access Methods
	- **Table Scan**
	- ▶ Parallel Table Scan
	- **Parallel Pre-fetch**
	- **Parallel Table Pre-load**
	- Skip Sequential with dynamic bitmap
	- **Parallel Skip Sequential**
- Keyed Data Access Methods
	- ► Key Positioning and Parallel Key Positioning
	- Dynamic Bitmaps / Index ANDing ORing
	- Key Selection and Parallel Key Selection
	- **Index-From-Index**
	- **Index-Only Access**
	- Parallel Index Pre-load
- **Joining, Grouping, Ordering** 
	- ▶ Nested Loop Join
	- $\blacktriangleright$  Hash Join
	- **Index Grouping**
	- **Hash Grouping**
	- **Index Ordering**
	- **> Sort**

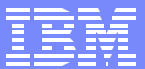

# Key Positioning

Selection criteria are applied to ranges of index entries before the table is processed.

- **Advantages:** 
	- Only those index entries that are within a selected range are processed
	- Can process both join and selection processing within a single operation if the correct index exists
- **Potential disadvantages:** 
	- Can perform poorly when a large number of rows are selected
- Used when:
	- Less than ~20% of the keys are selected
	- Ordering, grouping, or join operation requires the use of an index
	- The selection columns match the first (n) key fields of the index
	- May be used in combination with key selection

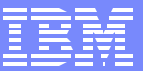

### Key Positioning Example

**:**

### **CREATE INDEX X1 ON EMPLOYEE (LASTNAME, WORKDEPT)**

### **SELECT \* FROM EMPLOYEE WHERE WORKDEPT BETWEEN 'A01' AND 'E01' AND LASTNAME IN ('SMITH', 'JONES', 'PETERSON')**

**SQL4008** Access path X1 used for file 1. **SQL4011** Key row positioning used on file 1.

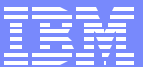

# Key Positioning Example

#### **CREATE INDEX X1 ON EMPLOYEE (LASTNAME, WORKDEPT)**

**:**

#### **SELECT \* FROM EMPLOYEE WHERE WORKDEPT BETWEEN 'A01' AND 'E01' AND LASTNAME IN ('SMITH', 'JONES', 'PETERSON')**

Think of processing a set of ranges...

JonesA01 - JonesE01 PetersonA01 - PetersonE01 SmithA01 - SmithE01

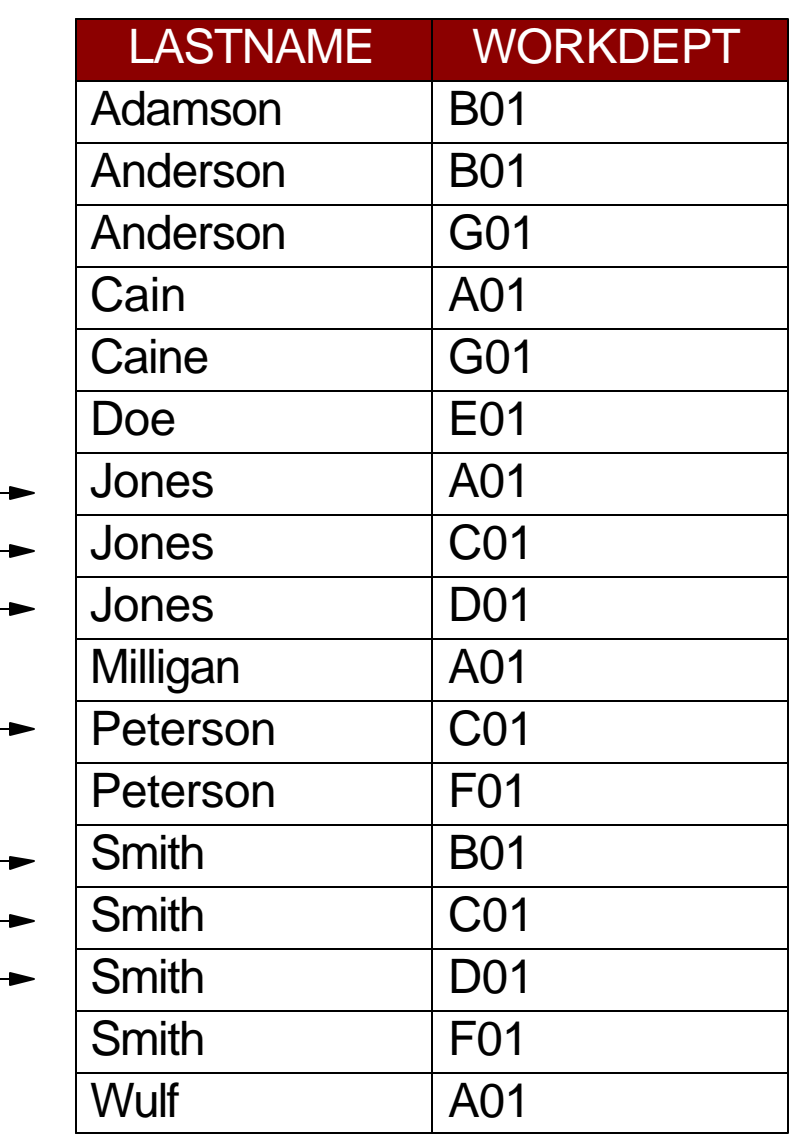

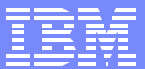

# Key Selection

Selection criteria are applied to the key(s) of the index before the table page is retrieved.

- **Advantages:** 
	- The table is only accessed for rows that satisfy the key selection criteria
- **Potential disadvantages:** 
	- The entire index is read and the key selection criteria is applied to each key entry
	- A random I/O is performed against the table for each key selected from the index
	- Can perform poorly when a large number of rows are selected
- Used when:
	- Less than ~20% of the keys are selected
	- Ordering, grouping, or join operation requires the use of an index
	- May be used in combination with key positioning

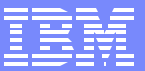

### Key Selection Example

### **CREATE INDEX X1 ON EMPLOYEE (LASTNAME, WORKDEPT) :**

### **SELECT \* FROM EMPLOYEE WHERE WORKDEPT BETWEEN 'A01' AND 'E01'**

**SQL4008** Access path X1 used for file 1.

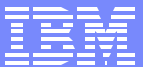

# Key Selection Example

#### **CREATE INDEX X1 ON EMPLOYEE (LASTNAME, WORKDEPT)**

**:**

**SELECT \* FROM EMPLOYEE WHERE WORKDEPT BETWEEN 'A01' AND 'E01'**

Think of scanning the entire index...

testing WORKDEPT for A01 - E01

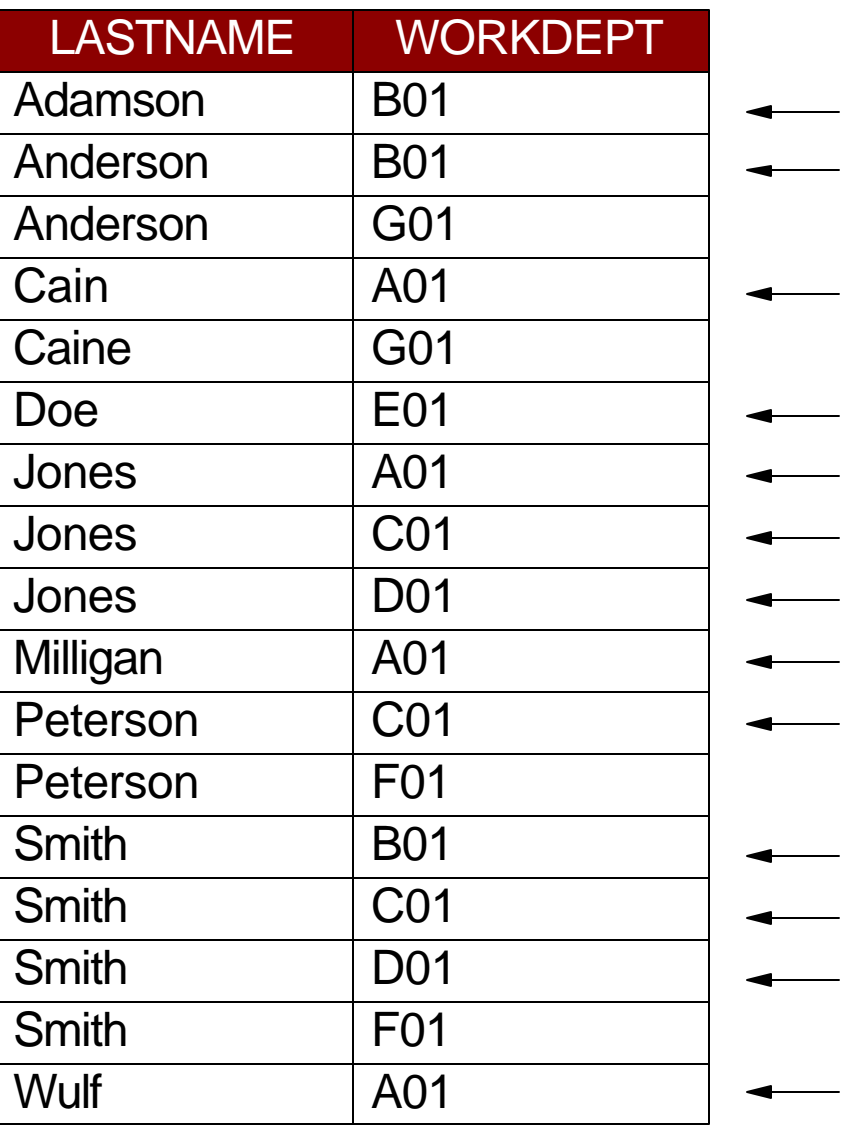

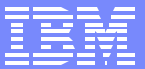

### Data Access Methods

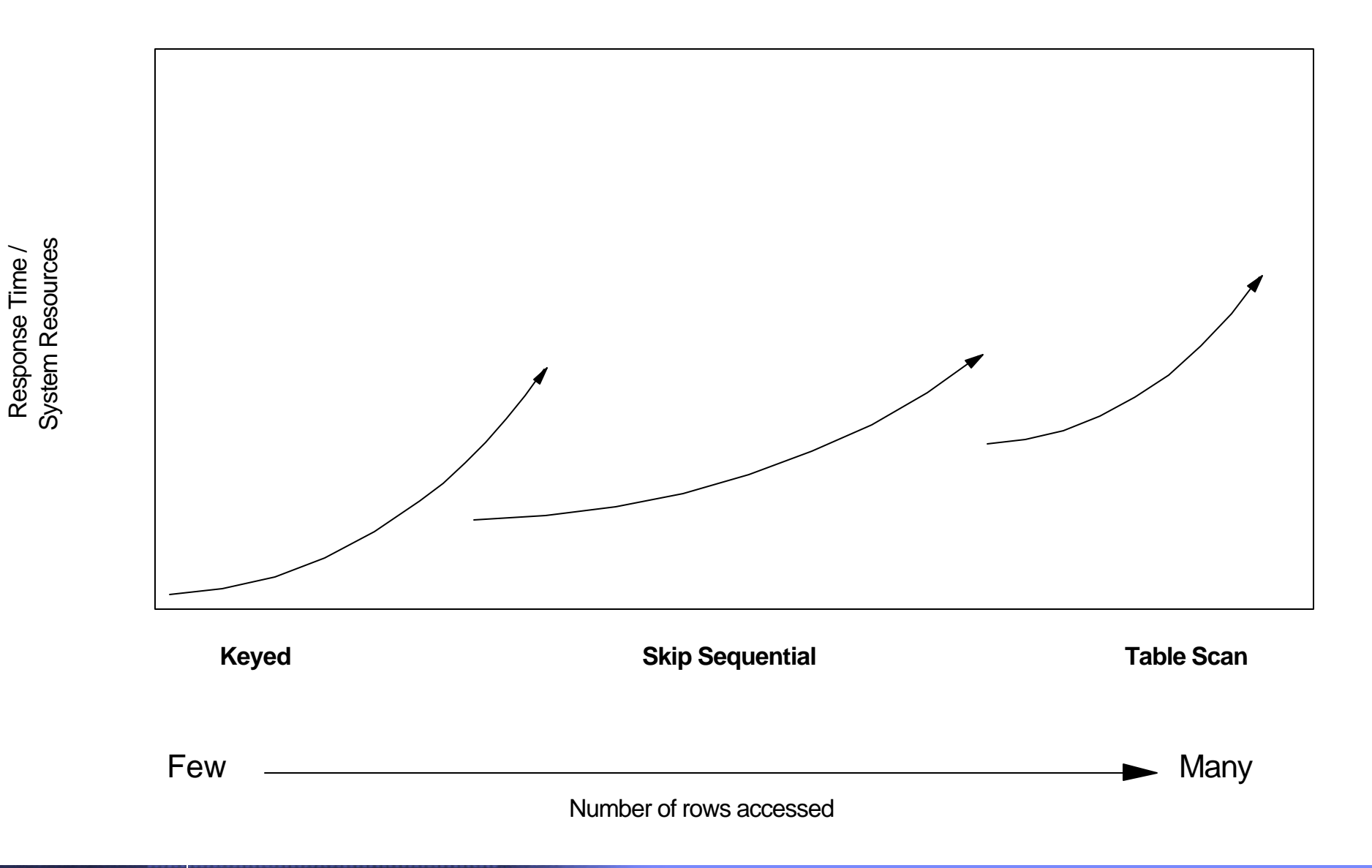

Response Time /

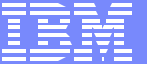

### Implementation Methods Overview

- Non-Keyed Data Access Methods
	- **Table Scan**
	- ▶ Parallel Table Scan
	- **Parallel Pre-fetch**
	- Parallel Table Pre-load
	- Skip Sequential with dynamic bitmap
	- **Parallel Skip Sequential**
- Keyed Data Access Methods
	- ▶ Key Positioning and Parallel Key Positioning
	- Dynamic Bitmaps / Index ANDing ORing
	- Key Selection and Parallel Key Selection
	- $\blacktriangleright$  Index-From-Index
	- **Index-Only Access**
	- ▶ Parallel Index Pre-load
- **Joining, Grouping, Ordering** 
	- **Nested Loop Join**
	- $\blacktriangleright$  Hash Join
	- **Index Grouping**
	- **Hash Grouping**
	- Index Ordering
	- ▶ Sort

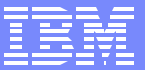

### Joins Common Terms

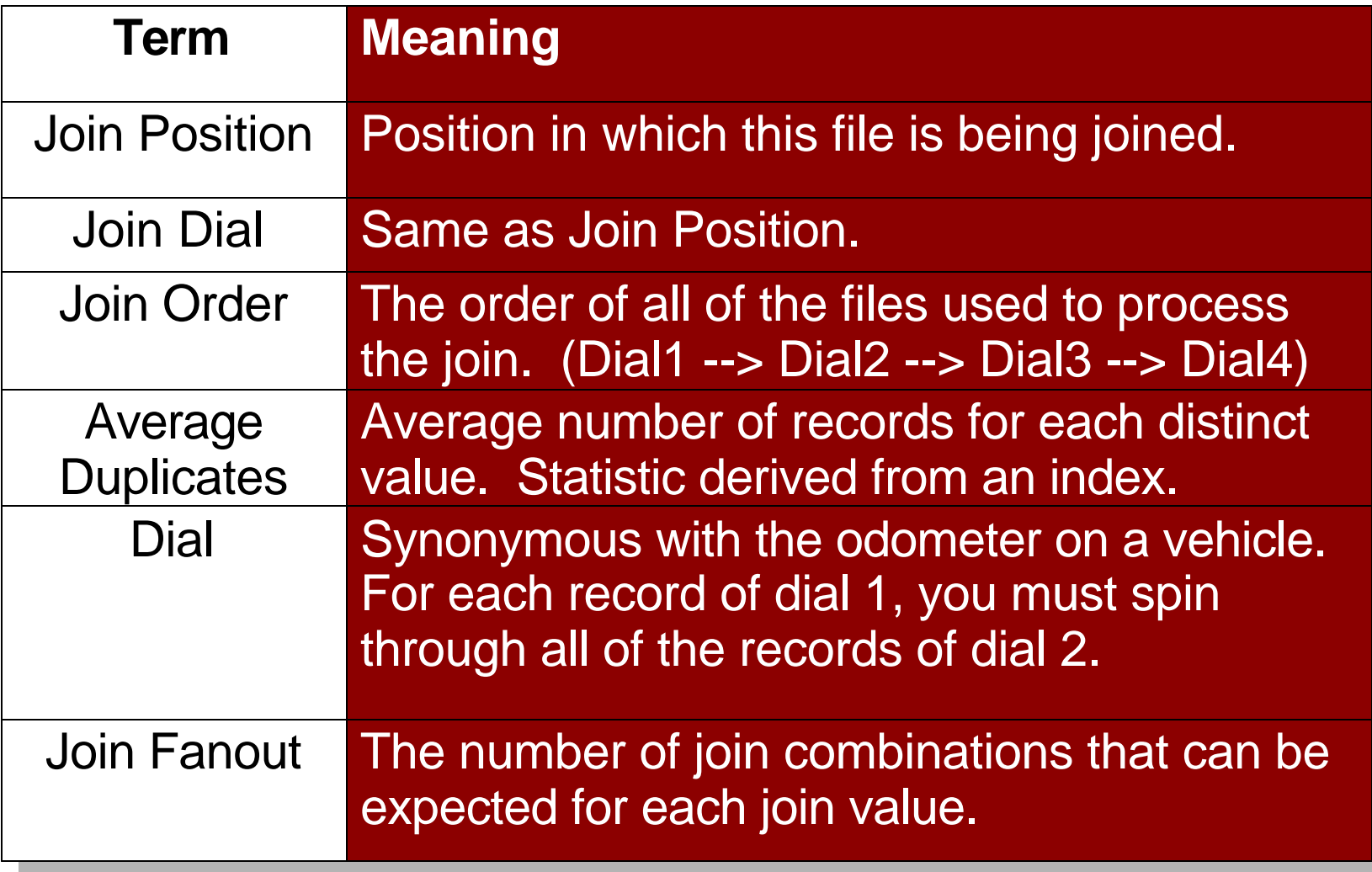

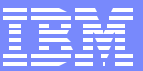

# Join Support for SQL

- For inner join, optimizer not biased toward using specified join order  $\mathcal{L}_{\mathcal{A}}$
- For left outer and exception join, tables are joined from left to right
	- INNER JOIN tables can be reordered
- **Multiple join types supported for a single query**
- **Join implementation methods** 
	- **Nested Loop**
	- $\blacktriangleright$  Hash

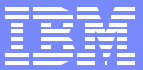

### Nested Loop Joins

- Each row selected from the primary file is joined to each secondary file  $\overline{\phantom{a}}$ using a key value built over the join-to fields.
	- The join spins like an odometer on a car (from right to left).
	- After a file has been completely cycled, then it backs up to the previous dial and gets the next join value.
	- The join is performed again spinning through the next secondary file in the odometer (N-1).
- The join is not complete until all the rows of the primary file have been  $\Box$ processed.

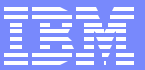

### Nested Loop Joins

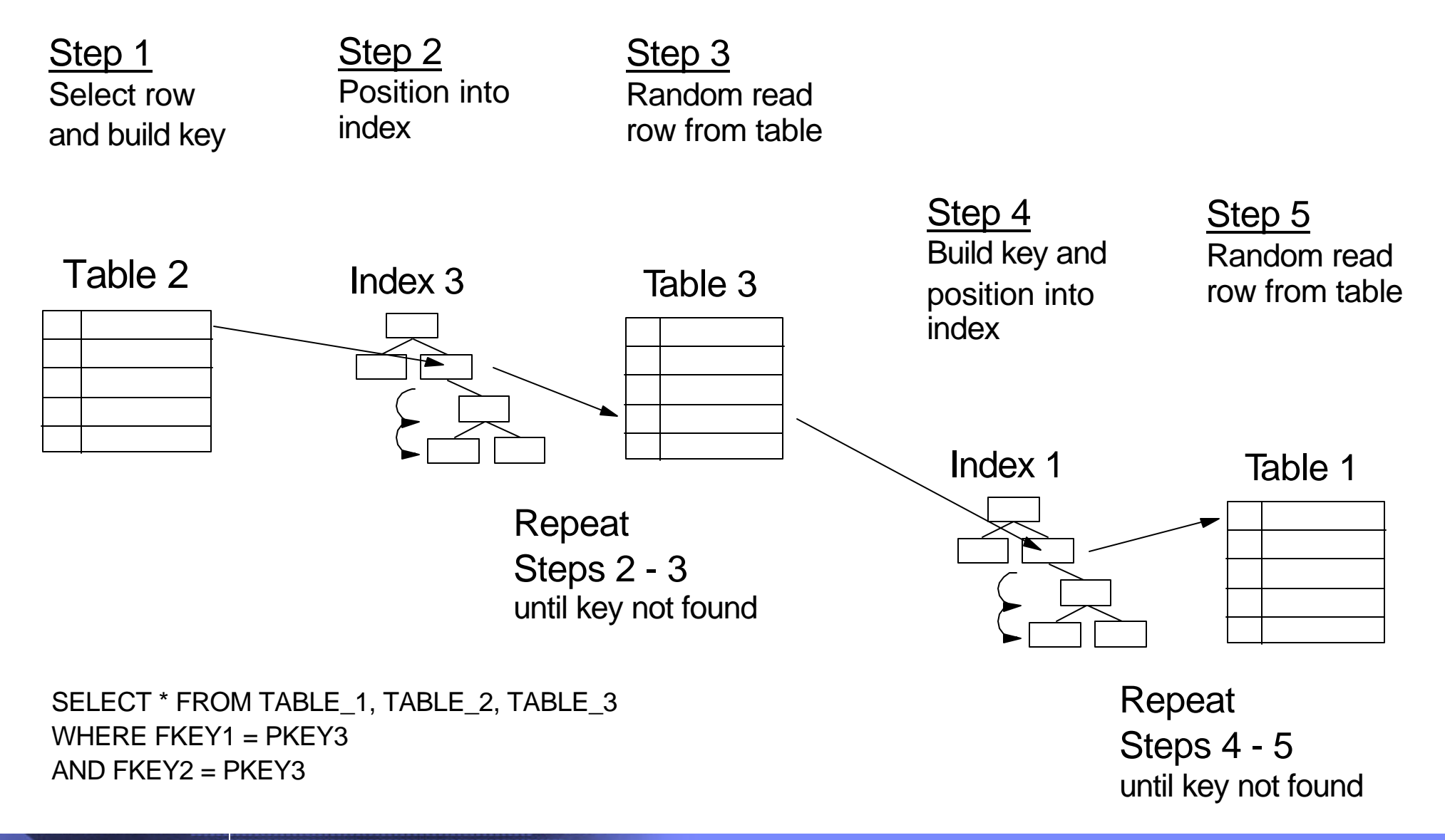

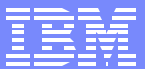

### Nested Loop Joins

Creating a Temporary Index for the Join Criteria

- If an index over the join fields of the secondary file(s) does not exist, one is created.
- **Advantages:** 
	- Since local selection is performed ahead of the join (during index creation) the temporary index generally is smaller so there are less index pages to be faulted in.
- **Disadvantages:** 
	- ► Creating a temporary index is very CPU intensive and is not suitable for OLTP.
	- If index is built using host variable selection, then the query is not reusable.

Optimizer may create a temporary index when a permanent index exists. If the join fan out is high (or the cost of the NL join is very high) the optimizer may chose to create a sparse, temporary index, trying to make the join as efficient as possible.

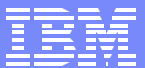

#### Hashing Algorithm **Joining**

A hashing algorithm is used to correlate data with a common value together for grouping and/or join queries.

- **Advantages:** 
	- Allows for the exploitation of CPU parallelism for the creation of the hash table
	- Reduces the random I/O to the table generally associated with longer running queries using an index
	- Generally faster than creating a temporary index to perform the specified operation
- **Potential disadvantages:** 
	- May perform poorly when processing a small subset of the rows that will be used as input into the hashing algorithm
	- A temporary copy of the data is required to process the hash
- Used when:
	- The value \*OPTIMIZE is specified or \*YES if a temporary file is required, on the ALWCPYDTA parameter
	- Grouping and/or a join processing is specified in the query

CPU parallelism

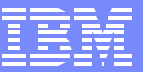

## Hash Join

- The hash join uses a hash table to correlate all of the distinct join values  $\overline{\phantom{a}}$ into common buckets (hash points) and then using the buckets to find all of the join combinations.
- Query rewritten to take advantage of SMP
- **This has the following improvements over a Nested Loop Join:** 
	- An index is no longer required to find the join matches.
	- $\triangleright$  No longer have to iterate through all of the files for each of the join possibilities (i.e. odometer processing).
- **Equal join predicates only**
- No specific information on hash joins in DB monitor
	- ▶ Query to select records and build hash table(s) do show up

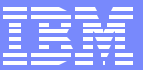

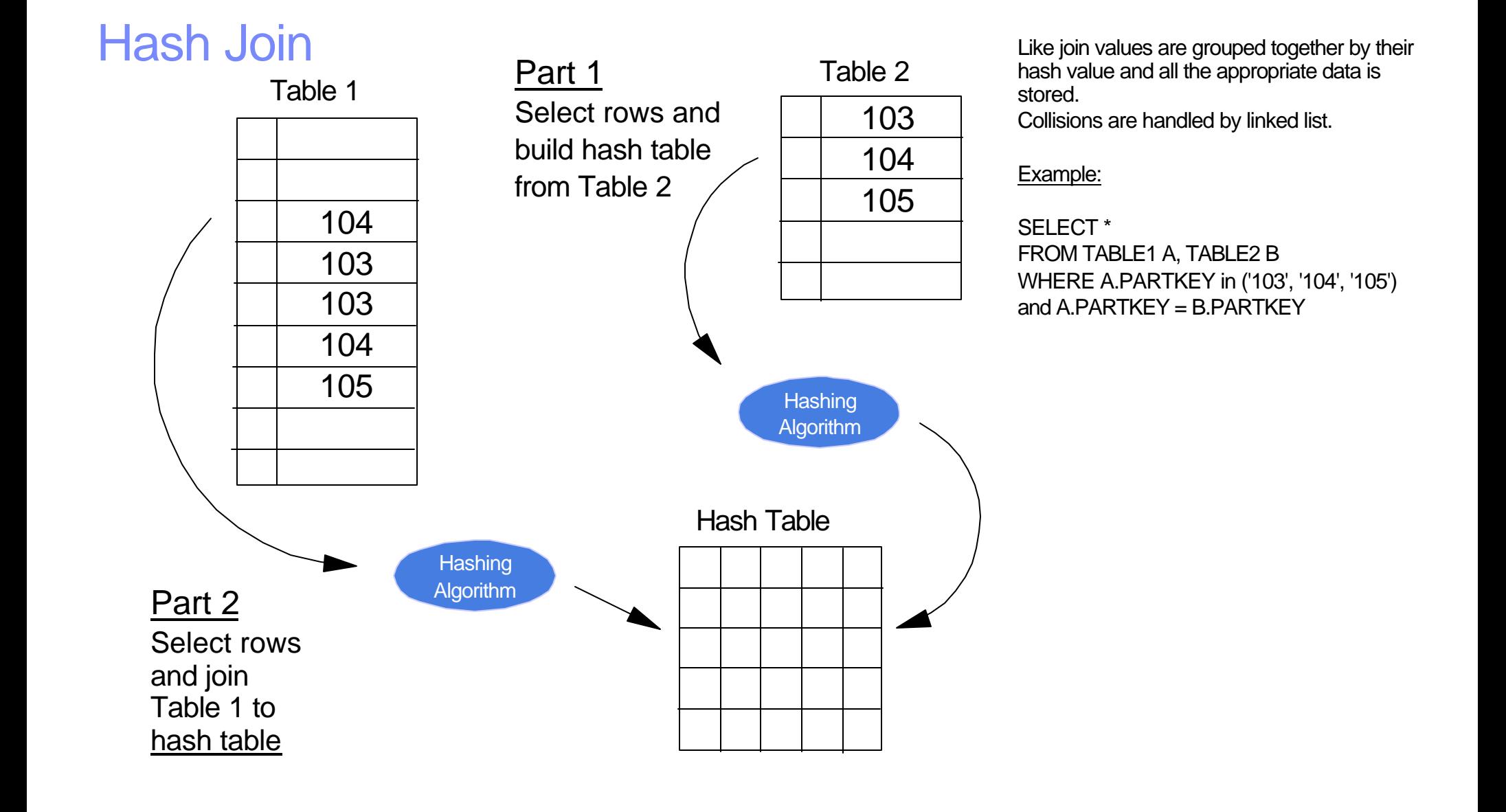

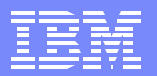

### Hash Join Example

### SELECT \* FROM EMPLOYEE, DEPARTMENT WHERE EMPLOYEE.WORKDEPT = DEPARTMENT.DEPTNO AND EMPLOYEE.HIREDATE BETWEEN '1995-01-30' AND '1996-01-30' AND DEPARTMENT.DEPTNO IN ('A00', 'D01', 'D21', 'E11') OPTIMIZE FOR ALL ROWS

**SQL402A** Hashing algorithm used to process join. **SQL402B** File EMPLOYEE used in hash join step 1. **SQL402B** File DEPARTMENT used in hash join step 2.

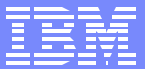

# Join Optimization

- The main optimization rule of thumb for a join query is the reordering of the  $\blacksquare$ files.
	- This minimizes the join fanout and that in turn minimizes I/Os.
- Reordering of files is allowed only on inner joins. Left Outer or Exception  $\mathcal{L}_{\mathcal{A}}$ joins cannot be reordered.
- The DB2 UDB for iSeries optimizer uses a greedy join algorithm to  $\Box$ determine the most efficient table order.

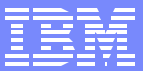

### Greedy Join Algorithm

- Determine best access for each individual file, ignoring the join for a  $\Box$ moment (keyed access, data space scan, etc.)
- For each join combination determine the join cost
	- $\blacktriangleright$  For a 4 file join, the join combinations would be:

1-2, 2-1, 1-3, 3-1, 1-4, 4-1, 2-3, 3-2, 2-4, 4-2, 3-4, 4-3

The combination with lowest cost determines the primary and first  $\overline{\phantom{a}}$ secondary files

2 3 x x

- **For each remaining file, determine cost of joining to previous files** 
	- **File with lowest cost becomes next secondary file**
	- 2 3 1 x
- **Repeat join cost calculation until complete join order has been determined** 2 3 1 4

### Implementation Methods Overview

- Non-Keyed Data Access Methods
	- ▶ Table Scan
	- **Parallel Table Scan**
	- **Parallel Pre-fetch**
	- ▶ Parallel Table Pre-load
	- Skip Sequential with dynamic bitmap
	- **Parallel Skip Sequential**
- Keyed Data Access Methods
	- Key Positioning and Parallel Key Positioning
	- Dynamic Bitmaps / Index ANDing ORing
	- Key Selection and Parallel Key Selection
	- Index-From-Index
	- **Index-Only Access**
	- ▶ Parallel Index Pre-load
- **Joining, Grouping, Ordering** 
	- **Nested Loop Join**
	- $\blacktriangleright$  Hash Join
	- **Index Grouping**
	- **Hash Grouping**
	- Index Ordering
	- Sort

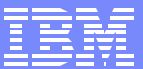

## Group-By Optimization

- The query optimizer chooses between index grouping and hash grouping
- Indexes are used for grouping statistics (number of groups)  $\mathcal{L}_{\mathcal{A}}$ 
	- $\blacktriangleright$  Keys over grouping column(s)
	- **Average duplicates statistics**
	- ▶ Number of hash points (hash table size)
		- $-16K$
		- $-64K$
- Query attributes affect which method is used  $\overline{\mathbb{R}^2}$ 
	- lindex Group by
		- First I/O
		- ALWCPYDTA(\*NO), ALWCPYDTA(\*YES)
	- $\blacktriangleright$  Hash Group by
		- $-$  All I/O
		- ALWCPYDTA(\*OPTIMIZE)

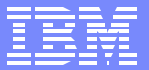

### Implementation Methods Overview

- Non-Keyed Data Access Methods
	- **Table Scan**
	- Parallel Table Scan
	- **Parallel Pre-fetch**
	- Parallel Table Pre-load
	- Skip Sequential with dynamic bitmap
	- **Parallel Skip Sequential**
- Keyed Data Access Methods
	- Key Positioning and Parallel Key Positioning
	- Dynamic Bitmaps / Index ANDing ORing
	- Key Selection and Parallel Key Selection
	- Index-From-Index
	- Index-Only Access
	- **Parallel Index Pre-load**
- **Joining, Grouping, Ordering** 
	- **Nested Loop Join**
	- $\blacktriangleright$  Hash Join
	- Index Grouping
	- **Hash Grouping**
	- Index Ordering
	- Sort

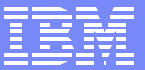

### Order-By Optimization

- The query optimizer chooses between index ordering and sort  $\Box$
- Optimizer costs the use of each method and picks the fastest  $\mathbb{R}^3$
- Query attributes affect which method is used  $\mathbb{R}^n$ 
	- lindex Order by
		- First I/O
		- ALWCPYDTA(\*NO), ALWCPYDTA(\*YES)
	- ▶ Sort Order by
		- $-$  All I/O
		- ALWCPYDTA(\*OPTIMIZE)

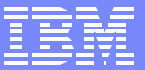

# Art of SQL Optimization

F03BP08-Art and Science of SQL Performance.PRZ 47

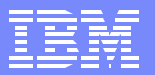

### iSeries Architecture

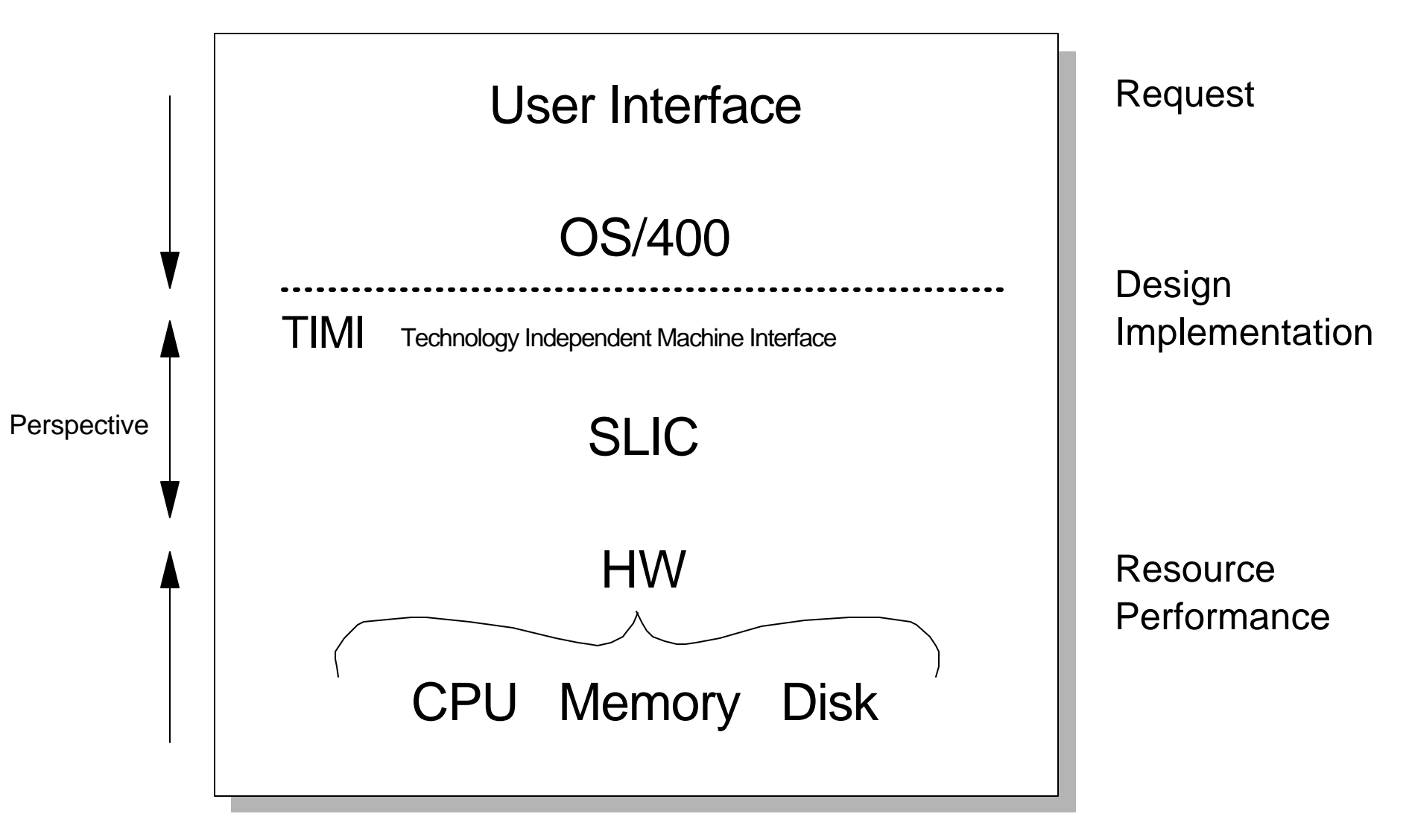

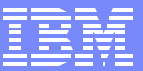

### What can be done...?

- Change the request or SQL coding  $\Box$
- Change the design or influence the implementation
	- **Database design**
	- **Tuning "knobs" and indexes**
	- ► Upgrade OS to obtain new features
- Change the resource performance
	- **Nork Management**
	- Additional or upgraded hardware
	- ▶ SMP
- Change response time expectations

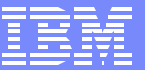

# Art

#### **Environments**  $\overline{\phantom{a}}$

- A few long running or complex requests
	- Dedicate all resources
	- $-$  SMP
	- Highly tuned
- Many quick, small or medium ad-hoc requests
	- Share resources (like OLTP)
	- $-$  Little or no SMP
	- Unpredictable no chance to tune
- **Mixture** 
	- Separate environments
	- Separate systems or logical partitions

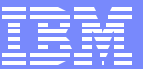

### Considering the entire request...

#### SELECTION  $\overline{\mathcal{A}}$

- Keyed access SMP
- Skip Sequential access SMP
- Sequential access SMP
- **JOIN** 
	- Nested loop (via keyed access)
	- $\blacktriangleright$  Hash SMP
- GROUP BY
	- $\blacktriangleright$  Index
	- $\blacktriangleright$  Hash SMP
- **ORDER BY** 
	- $\blacktriangleright$  Index
	- ► Sort

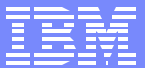

### Art - The Perfect Index

- A "perfect" index is a radix index that is permanent and can provide:  $\overline{\phantom{a}}$ 
	- Good, useful statistics to the optimizer
		- Index contains appropriate selection, joining, grouping, ordering fields
		- Applicable key fields are contiguous
		- Equal predicate fields first, one non-equal predicate field last
	- Multiple implementation methods
		- $\blacksquare$  Index ANDing / ORing with dynamic bitmaps
		- Single key and multi-key row positioning
		- $\blacksquare$  Index scan
		- Index only access
		- Nested loop join (with multi-key row positioning)
		- Index grouping
		- Index ordering
	- $\blacktriangleright$  Multi-key index that provides very narrow range of values
		- Think in terms of lower and upper bounds

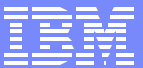

### Art - The Perfect Index

#### **CREATE INDEX X1 ON EMPLOYEE (LASTNAME, WORKDEPT, SALARY)**

**:**

**SELECT \* FROM EMPLOYEE WHERE WORKDEPT BETWEEN 'A01' AND 'E01' AND LASTNAME IN ('SMITH', 'JONES', 'PETERSON') AND SALARY BETWEEN 50000 AND 100000**

#### Think of processing a set of ranges...

JonesA0150000 - JonesE01100000 PetersonA0150000 - PetersonE01100000 SmithA0150000 - SmithE01100000

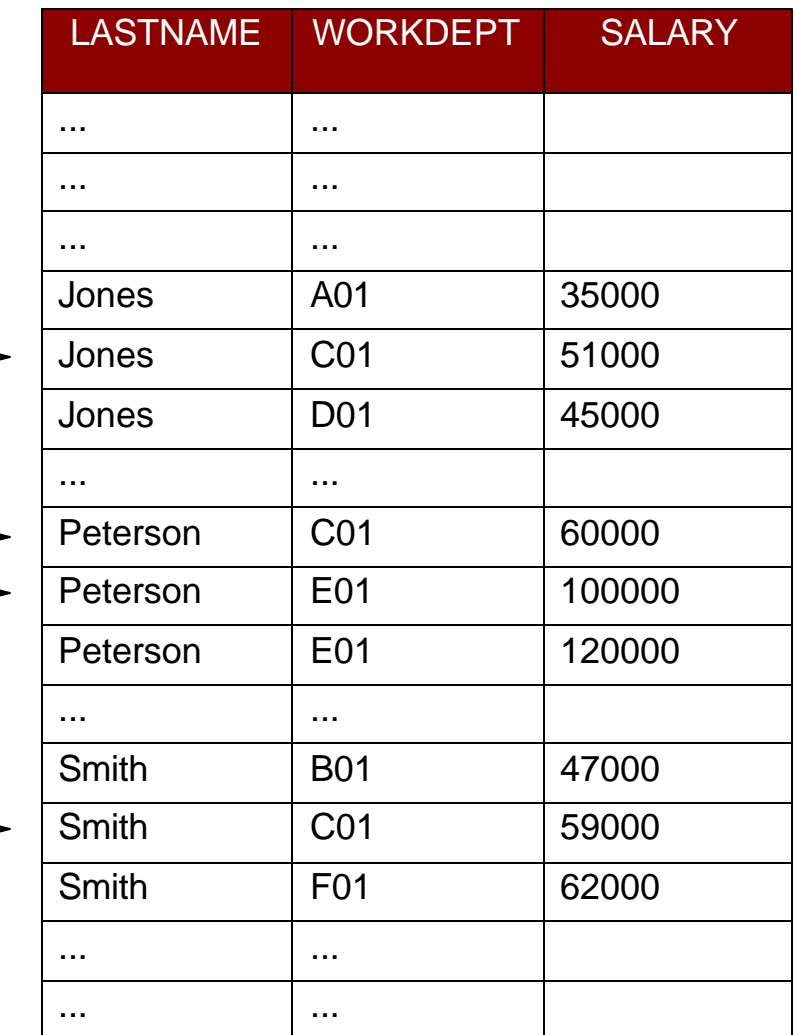

#### Early elimination of rows is the key

• Narrow range(s)

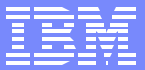

### "Perfect" radix indexes...

- **SELECTION** 
	- $\blacktriangleright$  Keyed access SMP
	- Skip Sequential access SMP
	- Sequential access SMP
- **JOIN** 
	- Nested loop (via keyed access)
	- $\blacktriangleright$  Hash SMP
- GROUP BY  $\overline{\mathcal{A}}$ 
	- $\blacktriangleright$  Index
	- **Hash SMP**
- **ORDER BY** 
	- lndex
	- ▶ Sort

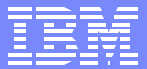

### "Perfect" radix indexes...

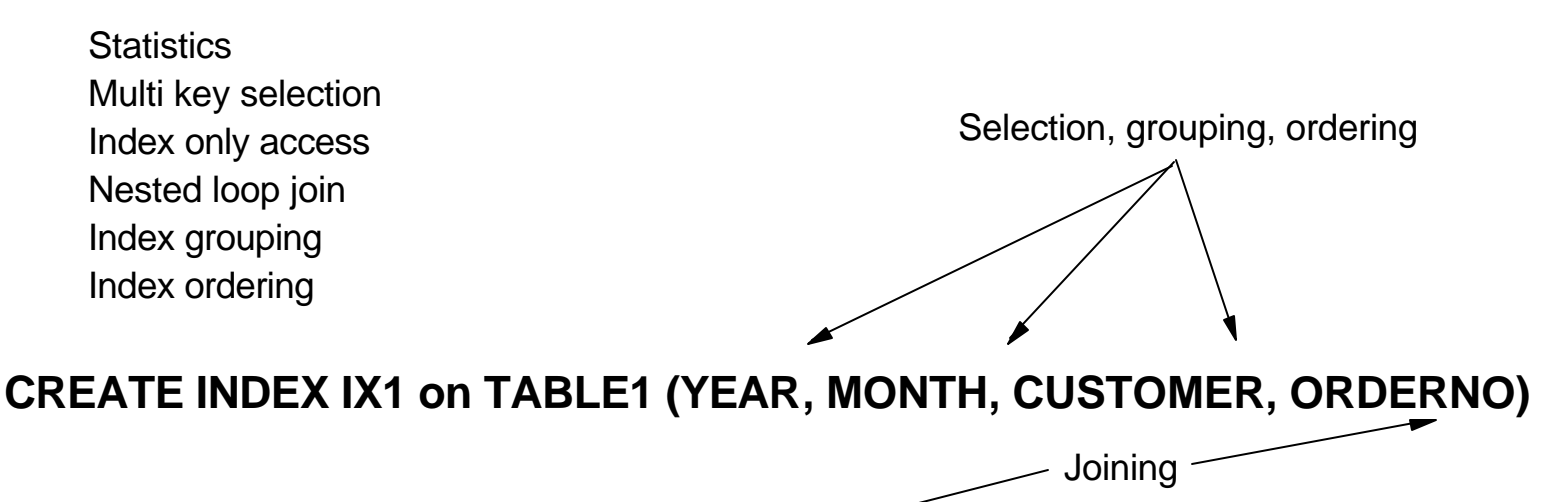

**CREATE INDEX IX2 on TABLE2 (ORDERNO, QUANTITY, SALES\_AMOUNT)**

**SELECT A.YEAR, A.MONTH, A.CUSTOMER, SUM(B.QUANTITY), SUM(B.SALES\_AMOUNT) FROM TABLE1 A, TABLE2 B WHERE A.YEAR = 2000 and A.MONTH in (10, 11, 12) and A.CUSTOMER = 'SMITH' and A.ORDERNO = B.ORDERNO GROUP BY A.YEAR, A.MONTH, A.CUSTOMER ORDER BY A.YEAR, A.MONTH, A.CUSTOMER**

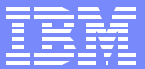

### Multiple techniques...

- **SELECTION** 
	- Keyed access SMP
	- Skip Sequential access SMP
	- Sequential access SMP
- **JOIN** 
	- Nested loop (via keyed access)
	- $\blacktriangleright$  Hash SMP
- GROUP BY
	- $\blacktriangleright$  Index
	- $\blacktriangleright$  Hash SMP
- **ORDER BY** 
	- $\blacktriangleright$  Index
	- ▶ Sort

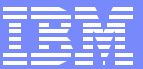

### Multiple techniques...

Some statistics Parallel skip sequential Parallel table scan Hash join Hash grouping Sort

Selection via dynamic bitmap

#### **CREATE ENCODED VECTOR INDEX IX1 on TABLE1 (YEAR, MONTH)**

#### **SELECT A.YEAR, A.MONTH, A.CUSTOMER, SUM(B.QUANTITY), SUM(B.SALES\_AMOUNT) FROM TABLE1 A, TABLE2 B WHERE A.YEAR = 2000 and A.MONTH in (10, 11, 12) and A.CUSTOMER = 'SMITH' and A.ORDERNO = B.ORDERNO GROUP BY A.YEAR, A.MONTH, A.CUSTOMER ORDER BY A.YEAR, A.MONTH, A.CUSTOMER**

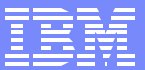

# Tuning "knobs"...

- **ALWCPYDTA** 
	- $\blacktriangleright$  \*NO
	- ► \*YES
	- **Example TOPTIMIZE**
- **OPTIMIZE FOR n ROWS, OPTIMIZE FOR ALL ROWS** 
	- ▶ *\**FIRSTIO
	- $\blacktriangleright$  \*ALLIO
- **CHGQRYA / QQRYDEGREE** 
	- **Example 18 YONE**
	- $\blacktriangleright$  \*IO
	- **EXAMPLE THE THREE SETS**
	- ▶ \*OPTIMIZE
	- $\blacktriangleright$  \*MAX
- **QAQQINI file**

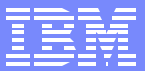

### Indexing Strategies - Basic Approach

- You must create some indexes  $\overline{\phantom{a}}$ 
	- **Statistics**
	- **Implementation**
- In general: equal selection columns first, then join columns -or- group-by and order-by columns
- Be aware of limitations when creating null capable key columns (no index only access)
- May have to play around with key order based on the queries, the data and selectivity of the columns
- Consider Index Only Access
	- All columns in the SELECT clause as keys
- Consider dynamic bitmaps and index ANDing/ORing  $\mathcal{L}_{\mathcal{A}}$ 
	- Simple indexes can be combined together for selection
- Consider EVIs for stats, dynamic bitmaps, and star schema join
	- Single key, low number of unique values
	- $\blacktriangleright$  Fact table foreign key
	- $\triangleright$  Over temporary results file to provide stats
- Check for messages and iterate  $\mathbb{R}^n$

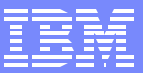

### Indexing Strategies cont.

- Run queries on system tables to find table and associated indexes
	- ► Example tool can be found at: www.iseries.ibm.com/db2/indexlist.htm
- Use ANZDBF and ANZDBFKEY commands to produce reports that show tables, indexes and key analysis
- **Tables with truly unique keys, specify UNIQUE on the index or PK** constraint
	- **Primary key and RI constraints use "hidden" indexes that the optimizer** can use
- **Proactive** 
	- ▶ Create indexes over primary, foreign key columns and dependent columns
	- ► Create indexes for selection and joining
	- **Create indexes for selection, grouping and ordering**
- Reactive
	- ▶ Create indexes based on optimizer feedback
	- **Create indexes based on optimization, implementation, system** resources and performance

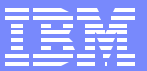

### Indexing Strategies

- Proactive  $\mathcal{L}_{\mathcal{A}}$ 
	- Analyze the SQL request
- Reactive
	- Rely on feedback and actual implementation methods
- Profile long running or complex queries to capture the optimization and  $\Box$ implementation method
- Profile the system when running long or complex queries to capture work  $\overline{\phantom{a}}$ management configurations and performance statistics
- **Understand the data being queried**
- Consider separating complex queries into two or more queries and tune individual parts
	- $\blacktriangleright$  Join query + Group-by query
	- **Subquery**

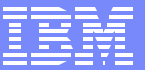

# Art - Tools and Methodologies

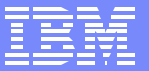

### **Overview**

- How do I know what's going on with my queries?  $\Box$
- $\blacksquare$  How can I tell what the optimizer is doing?
- **Answer: Tools and analysis** 
	- ▶ Query optimizer debug messages
	- Print SQL Information (PRTSQLINF)
	- ▶ Database Monitor Statistics
		- Detailed Monitor (STRDBMON)
		- Summary (Memory-based) Monitor (Operations Navigator)
	- ▶ Visual Explain
	- **Change Query Attributes (CHGQRYA)**
	- ▶ QAQQINI file attributes

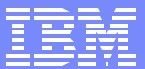

### Debug Messages

- Informational messages written to the joblog about the  $\mathcal{L}_{\mathcal{A}}$ implementation of a query
- Describes query implementation method
	- $\blacktriangleright$  Indexes
	- ▶ Join order
	- **Access plans**
	- ▶ ODPs (Open Data Paths)
- **Messages explain what happened during query optimization** 
	- ▶ Why index was or was not used
	- ▶ Why a temporary index result was required
	- $\blacktriangleright$  Index advised by the optimizer
- STRDBG UPDPROD(\*YES) & STRSRVJOB and STRDBG for batch jobs
- **ODBC & JDBC Driver Exit program**
- MESSAGES\_DEBUG = \*YES in QAQQINI file

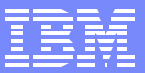

### Print SQL Information

■ OS/400 command that lists SQL information contained in a program, SQL package, or service program.

**PRTSQLINF OBJ(MY\_PGM) OBJTYPE(\*PGM)**

**PRTSQLINF OBJ(MY\_PKG) OBJTYPE(\*SQLPKG)**

- Creates a spooled file that contains:
	- ▶ SQL statements
	- ▶ Type of access plan used by each statement
	- ▶ Command (CRTSQLxxx) and parameters used to invoke the SQL precompiler
- iSeries version of SQL EXPLAIN utility
- Output similar to debug messages

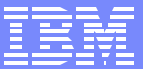

### Database Monitors

- Integrated tools used to gather database performance related statistics for  $\Box$ SQL-based requests
- Monitor data dumped into table(s) where it can be queried to help identify and tune performance problem areas
	- Detailed monitor writes all of the information out to a single table as it's collected
		- Interface: STRDBMON & Operations Navigator
	- Summary monitor collects similar information at a summarized level in memory and then dumps the data into multiple tables
		- Interface: Operations Navigator & APIs

### Query Performance Tuner - QAQQINI

- Provides central point of control for all attributes, options, and knobs that can impact query opitmization
	- Table design allows attributes to be set dynamically with just database updates or insert/delete

UPDATE mylib/QAQQINI SET QQVAL='600' WHERE QQPARM='QUERY\_TIME\_LIMIT';

#### INSERT mylib/QAQQINI VALUES('MESSAGES\_DEBUG','\*YES','Activated - 4pm');

- One row per attribute/parm and 3 character columns
	- QQPARM the attribute/option name
	- QQVAL value of the attribute/option
	- QQTEXT optional description of the attribute or it values

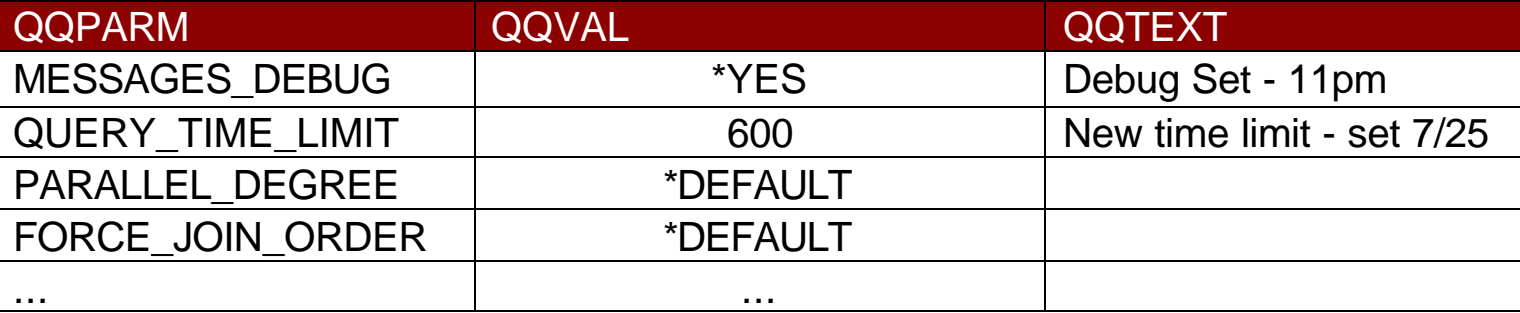

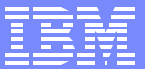

## Visual Explain

- Visualization of the query access plan  $\overline{\phantom{a}}$ 
	- Details and attributes of the query plan, execution, and database objects involved
	- ▶ V5R1 includes auto-highlighting of icons
- **Visual Explain can be used in one of two ways** 
	- **Interactively with Ops Navigator SQL Script window**
	- Reactively based on previously collectly database monitor data (detailed monitor)
- Requires V4R5 or higher of OS/400 and IBM iSeries Navigator  $\Box$

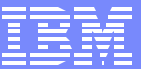

### Tuning Tools Comparison Table

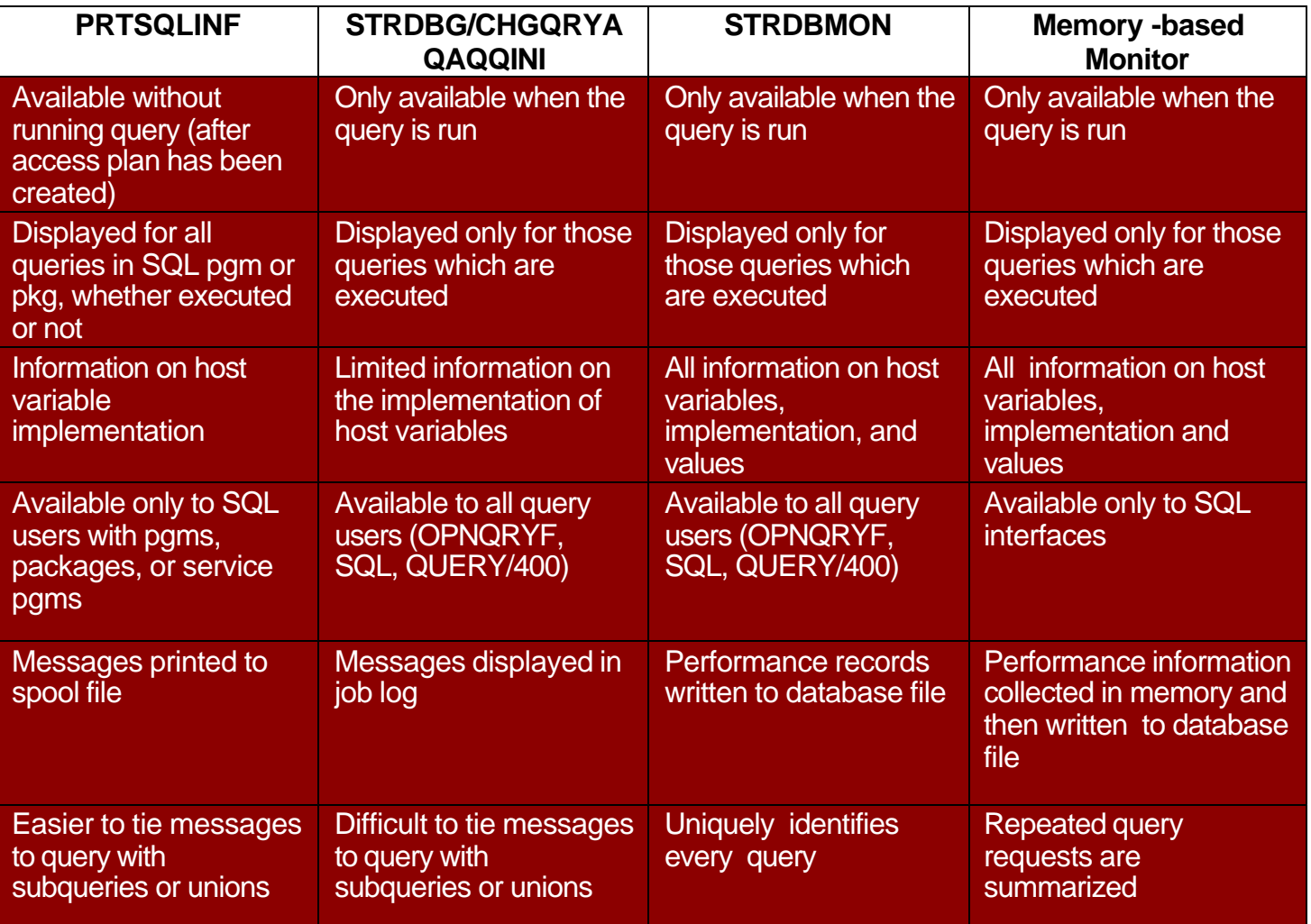

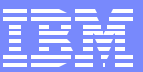

### Additional Resources

- DB2 UDB for iSeries home page: www.iseries.ibm.com/db2
- iSeries SQL Performance Workshop (Course #S6140) http://www-1.ibm.com/servers/eserver/iseries/service/igs/db2performance.html
- Online DB2 UDB publications www.iseries.ibm.com/db2/books.htm
	- ▶ Database Performance & Query Optimization
- SQL Interface FAQs:
	- ► CLI : www.iseries.ibm.com/db2/clifaq.htm
	- $\blacktriangleright$  JDBC
		- Toolbox: www.iseries.ibm.com/toolbox/faqjdbc.htm
		- Native: www.iseries.ibm.com/developer/jdbc/index.html
- **QAQQINI script builder:** www.iseries.ibm.com/developer/bi/tuner.html
- DB<sub>2</sub> UDB for iSeries Online Education www.iseries.ibm.com/developer/education/ibo/view.html?biz
- Third-pary performance tools:  $\mathbb{R}^n$ 
	- ▶ Centerfield Technology (www.centerfieldtechnology.com)